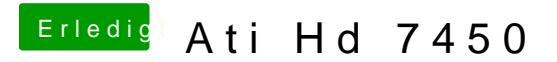

Beitrag von vom 3. November 2012, 10:25

Boote mal mit GrafikEnabler=yes